## Connecting to a Wireless Network Using WPA and PEAP Authentication

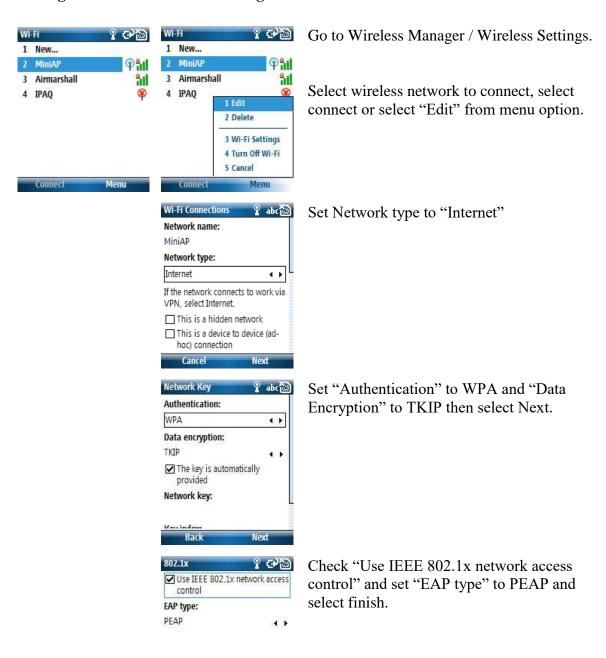

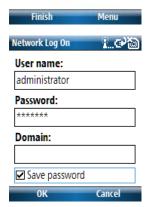

Enter username and password to connect.